# **pixbet dicas e truques**

- 1. pixbet dicas e truques
- 2. pixbet dicas e truques :jogos de aposta cassino
- 3. pixbet dicas e truques :jogos de azar liberados no brasil

### **pixbet dicas e truques**

#### Resumo:

**pixbet dicas e truques : Descubra a diversão do jogo em bolsaimoveis.eng.br. Inscreva-se agora para receber seu bônus emocionante!**  contente:

### **pixbet dicas e truques**

Você está procurando uma maneira de baixar Pixbet no seu iPhone? Não procure mais! Neste artigo, vamos guiá-lo através das etapas para fazer o download e instalar com sucesso a pixar em pixbet dicas e truques seus dispositivos iOS.

#### **pixbet dicas e truques**

Antes de começar a baixar o Pixbet, você precisa verificar se seu iPhone é compatível com aplicativo. O piximbet também pode ser usado em pixbet dicas e truques versões mais recentes do iOS 10.0 e posteriores; portanto caso esteja executando uma versão antiga dele será necessário atualizar primeiro pixbet dicas e truques instalação operacional

#### **Passo 2: Baixar Pixbet**

Depois de confirmar que seu iPhone é compatível com o Pixbet, você pode começar a baixar este aplicativo. Você poderá fazer download do site da App Store seguindo estas etapas:

- 1. Abra a App Store no seu iPhone.
- 2. Toque na guia Pesquisar, no final da tela.
- 3. Digite "Pixbet" no campo de pesquisa e toque em pixbet dicas e truques Pesquisar botão.
- 4. Toque no ícone do aplicativo Pixbet para abrir pixbet dicas e truques página.
- 5. Toque no botão "Obter" ao lado do ícone da aplicação.
- 6. Aguarde o aplicativo baixar e instalar.

#### **Passo 3: Instale Pixbet**

Uma vez que o download estiver concluído, você precisará instalar Pixbet no seu iPhone. Para fazer isso siga estes passos:

- 1. Toque no botão "Instalar" ao lado do ícone de aplicativo Pixbet.
- 2. Aguarde a instalação do aplicativo. Isso pode levar alguns minutos, dependendo da velocidade de pixbet dicas e truques conexão com internet
- 3. Quando a instalação estiver concluída, toque no botão "Abrir" para iniciar o Pixbet.

### **Dicas e Truques**

Aqui estão algumas dicas e truques para ajudá-lo a tirar o máximo proveito da Pixbet em pixbet dicas e truques seu iPhone:

- Certifique-se de ter uma conexão estável com a Internet para evitar interrupções ao usar o **Pixhet**
- Personalize pixbet dicas e truques experiência Pixbet personalizando seu perfil e adicionando uma {img}de um Perfil.
- Use o recurso de bate-papo no aplicativo para se comunicar com outros usuários da Pixbet.

### **pixbet dicas e truques**

É isso aí! Com estes passos simples, você pode baixar e instalar com sucesso o Pixbet no seu iPhone. Aproveite a utilização do piximbete em pixbet dicas e truques seus dispositivos iOS!!

#### [casa de aposta do ronaldinho](https://www.dimen.com.br/casa-de-aposta-do-ronaldinho-2024-07-10-id-16468.html)

pixbet como se cadastrar

Bem-vindo à Bet365, pixbet dicas e truques casa de apostas favorita! Aqui, você encontrará as melhores opções de apostas para todos os seus esportes e eventos favoritos. Prepare-se para viver a emoção das apostas e ter a chance de ganhar prêmios incríveis com a Bet365! Se você é apaixonado por esportes e está procurando uma experiência de apostas emocionante, a Bet365 é o lugar perfeito para você. Neste artigo, apresentaremos as melhores opções de apostas disponíveis na Bet365, que oferecem diversão e a chance de ganhar prêmios incríveis. Continue lendo para descobrir como aproveitar ao máximo esta modalidade de jogo e desfrutar de toda a emoção dos esportes!

pergunta: Quais são os tipos de apostas disponíveis na Bet365?

resposta: Na Bet365, você encontra uma ampla variedade de tipos de apostas, incluindo apostas simples, múltiplas, de sistema e especiais. Você pode apostar no resultado de jogos, no número de gols, no desempenho de jogadores e muito mais.

pergunta: Como faço para criar uma conta na Bet365?

resposta: Criar uma conta na Bet365 é fácil e rápido. Basta acessar o site da Bet365, clicar em pixbet dicas e truques "Registrar-se" e preencher o formulário com seus dados pessoais. Depois de verificar pixbet dicas e truques conta, você estará pronto para começar a apostar.

## **pixbet dicas e truques :jogos de aposta cassino**

Qual o jogo mais fcil de ganhar na Pixbet? A sorte o fator principal nos jogos de cassino, por isso, os jogadores podem ganhar em pixbet dicas e truques qualquer ttulo. No entanto, os crash games, por serem jogos rpidos e simples, com RTP alto, costumam ter boas possibilidades de vitrias para os jogadores.

Limites de Pagamentos na Pixbet\n\n Pix: O valor mnimo de depsito de R\$ 1 e o valor mximo de R\$ 100.000; Bitcoin: O valor mnimo de depsito de R\$ 30 e o valor mximo de R\$ 100.000; Ethereum: O valor mnimo de depsito de R\$ 30 e o valor mximo de R\$ 100.000.

Fundada na Paraba pelo empresrio Ernildo Jnior, h mais de dez anos, a Pixbet uma das maiores casas de apostas do Pas.

### **pixbet dicas e truques**

A plataforma de apostas esportivas Pixbet oferece a todos os seus usuários a oportunidade de ganhar incríveis prêmios, incluindo um bônus de 12 reais. Para participar do Bolão Pixbet e conseguir este bônus, é preciso seguir algumas etapas importantes.

### **pixbet dicas e truques**

- 1. [bet365 brasil](/bet365-brasil-2024-07-10-id-9327.html) da Pixbet;
- 2. Clique em pixbet dicas e truques "Promoções" no canto superior esquerdo da tela;
- 3. Clique na oferta "Bolão Pixbet".

### **Regras e Condições do Bônus**

É necessário respeitar algumas regras para conseguir o bônus da promoção:

- O Bolo Pixbet só aceita a chave Pix via CPF.
- Os pagamentos devem ser feitos pelo usuário na area "Meus prêmios".

Além disso, é necessário cumprir um rollover de 10x o valor do bônus antes de sacar as ganâncias.

### **Oque é um Rollover no Pixbet**

O rollover é um requisito imposto pelas casas de apostas esportivas nos bônus de boas-vindas e outros prêmios promocionais. Significa que é preciso apostar uma determinada quantidade de vezes o valor do bônus antes de qualquer saque ser liberado. No caso do bônus do Bolão Pixbet, o rollover é de 10 vezes a soma do bônus.

### **Como Fazer Apostas Múltiplas**

Para cumprir o rollover é preciso fazer apostas com, pelo menos, 3 seleções e a cota total deve ser de, no mínimo, 4.80 ou 1.60 por seleção.

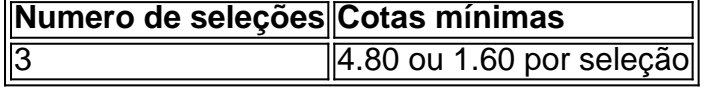

Apostas simples e pré-definidas (sistemas) não são válidas para o rollover.

### **Dicas para Cumprir com o Rollover**

- Escolha eventos com cota altas e prévia favorável entre suas seleções
- Assista ao jogo e aproveite momentos nos quais as equipas estão com marcador defensivo ou ofensivo na segunda parte
- Atenção

### **Ganhe Mais com Ofertas e Promoções no Pixbet**

Não perca outras oportunidades de obter ótimos bônus!

visite as promoçõe disponíveis na Pixbet e aumente seus ganhos: <a href="https:// appearance.  $css40 \leq$ 

### **pixbet dicas e truques :jogos de azar liberados no brasil**

Verstappen lidera treino livre único do GP de Miami de F1

Leclerc rodou nos primeiros minutos da sessão e não concluiu

O piloto Max Verstappen, da Red Bull, liderou nesta sexta-feira (3) o único treino livre para o Grande Prêmio de Miami de Fórmula 1, nos Estados Unidos.

O tricampeão mundial da categoria fez 1m28s595 em pixbet dicas e truques pixbet dicas e truques volta mais rápida e superou os rivais Oscar Piastri, da McLaren, e Carlos Sainz, da Ferrari, que fecharam o pódio.

O ferrarista Charles Leclerc, por pixbet dicas e truques vez, rodou nos primeiros minutos da sessão e não concluiu o treino em pixbet dicas e truques Miami.

Os trabalhos na pista estreita e sinuosa da cidade norte-americana tiveram diferenças bem pequenas entre os pilotos mais rápidos.

Os carros voltarão para a pista a partir das 17h30 (de Brasília), quando começará a classificação sprint. .

+Os melhores conteúdos no seu e-mail gratuitamente. Escolha a pixbet dicas e truques Newsletter favorita do Terra. Clique aqui!

Author: bolsaimoveis.eng.br

Subject: pixbet dicas e truques

Keywords: pixbet dicas e truques

Update: 2024/7/10 13:33:03